## $<<$ Excel  $>>$

 $<<$ Excel  $>>$ 

13 ISBN 9787111238614

10 ISBN 7111238613

出版时间:2008-5

 $(200805)$ 

页数:398

PDF

更多资源请访问:http://www.tushu007.com

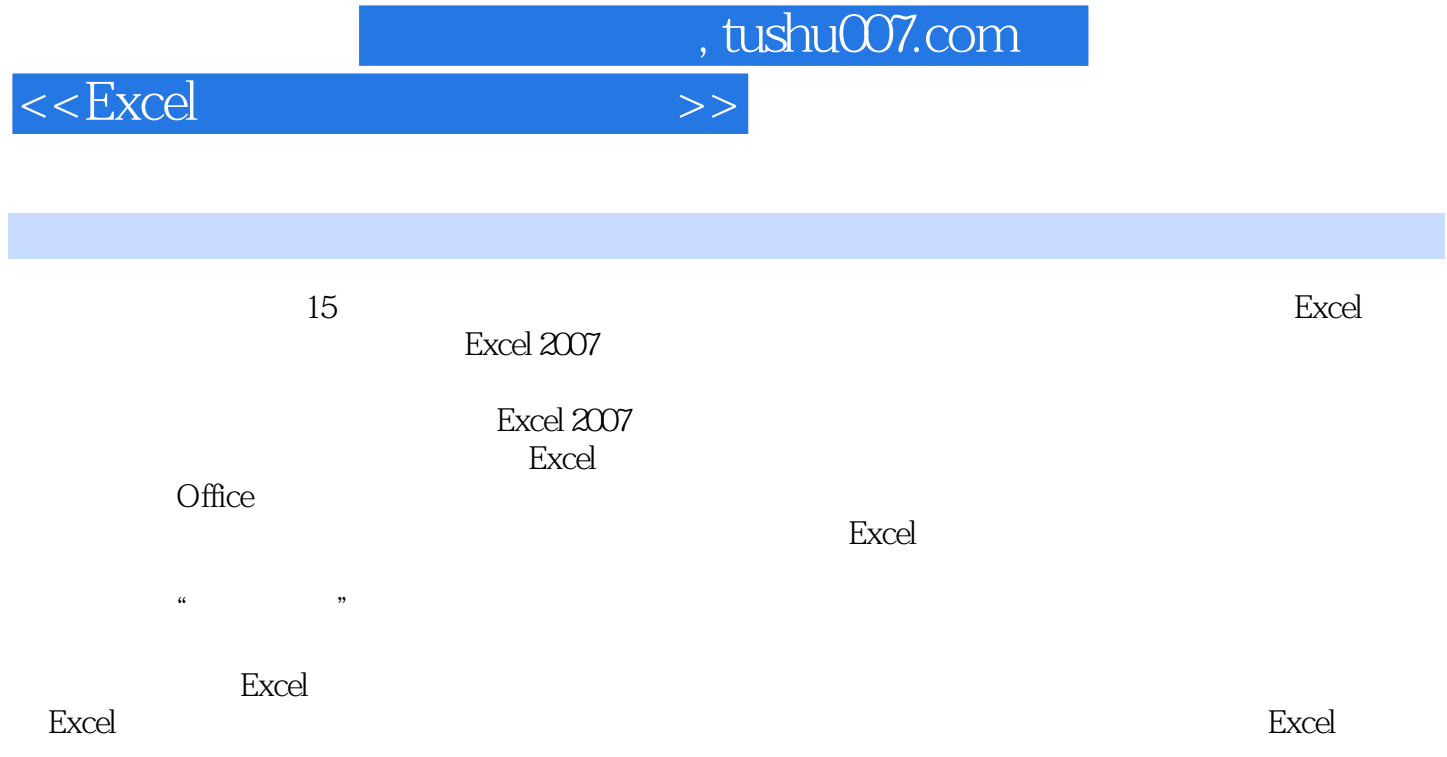

 $<<$ Excel $>>$ 

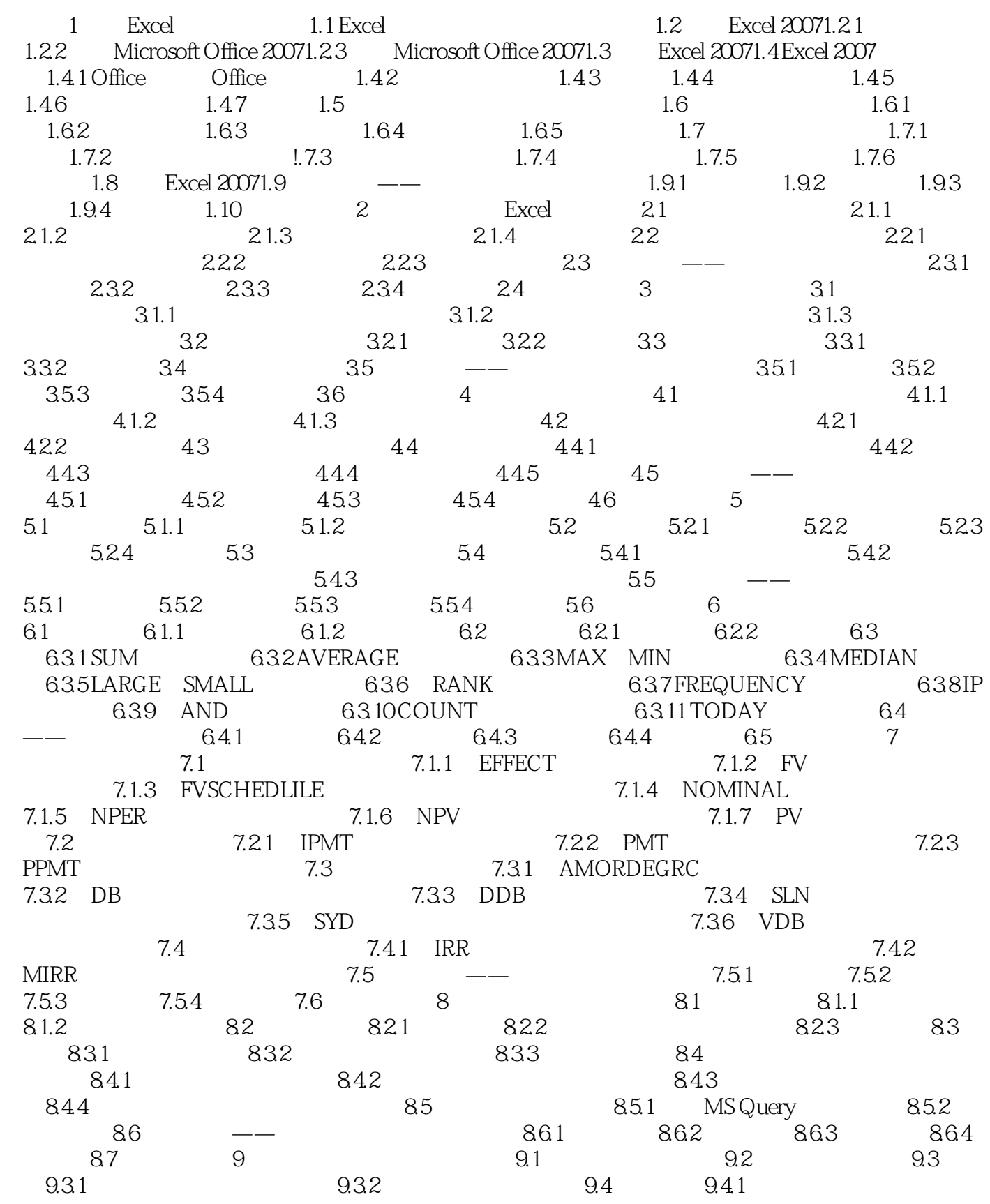

 $<<$ Excel $>>$ 

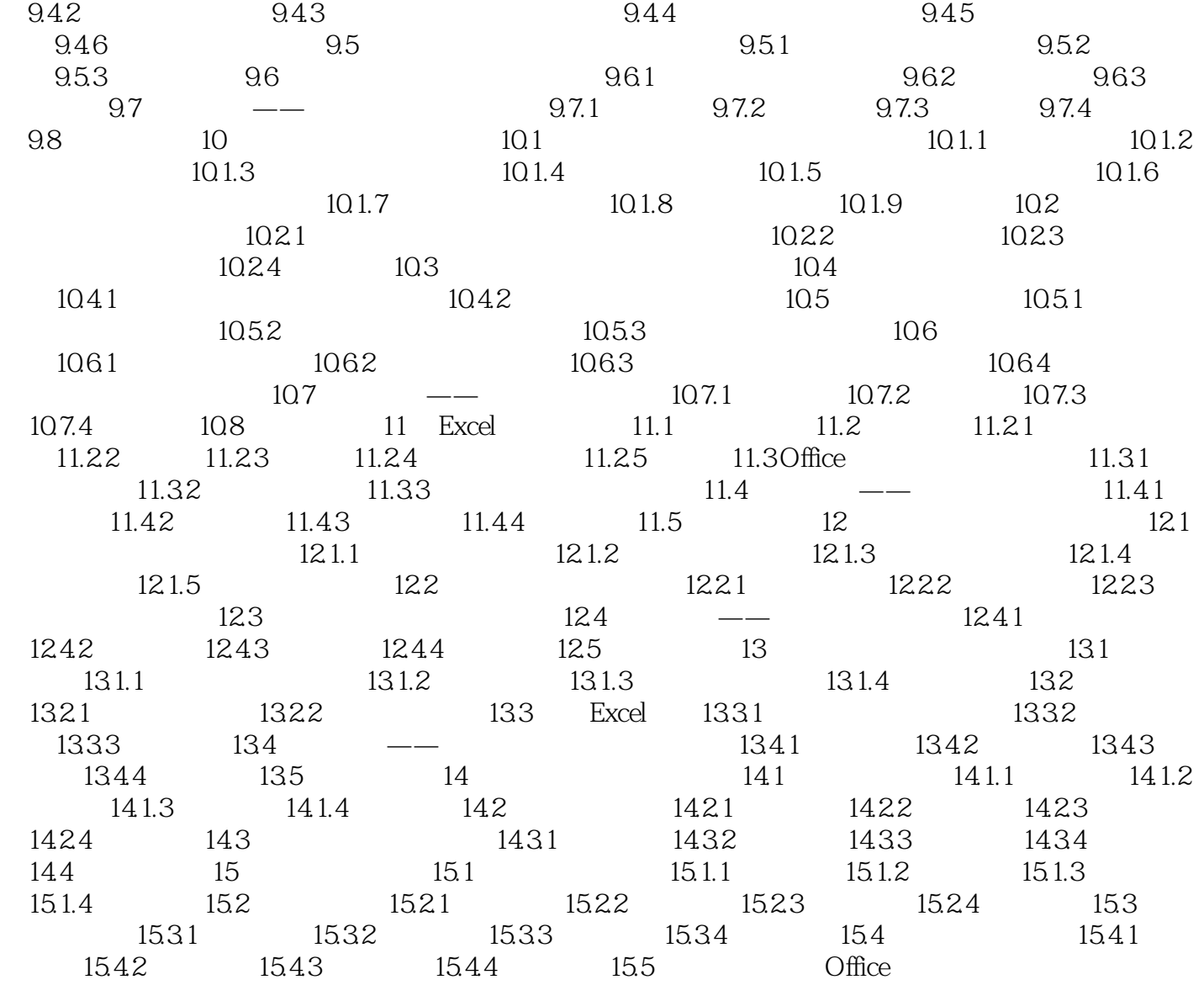

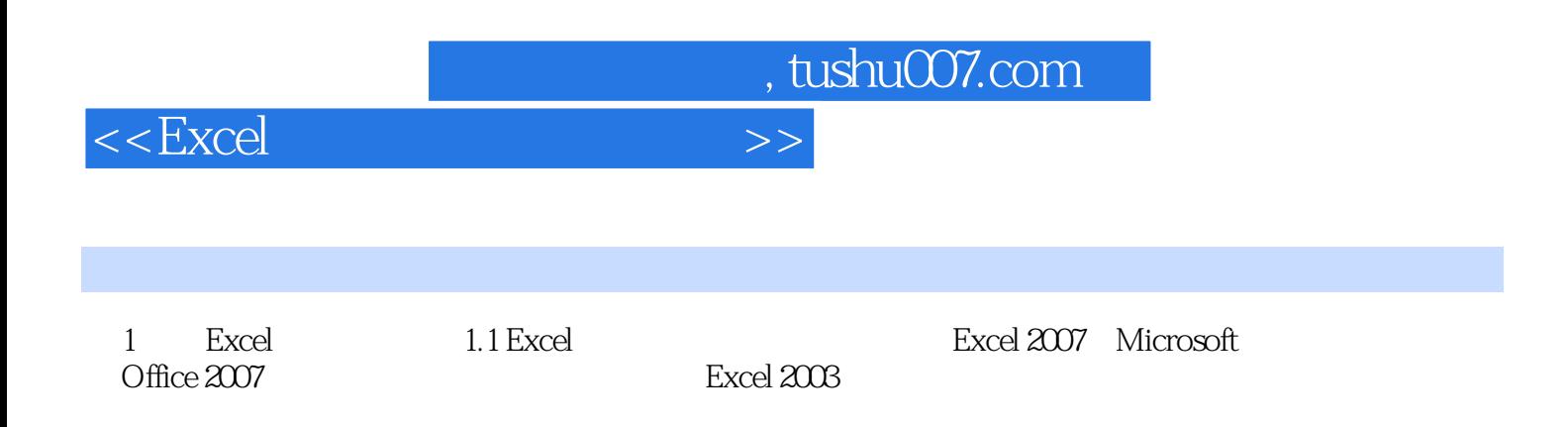

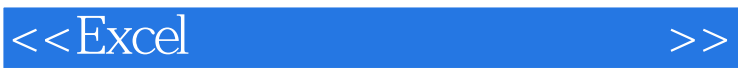

办公无忧丛书将提高您办公的效率!——四届微软全球最有价值专家 彭爱华

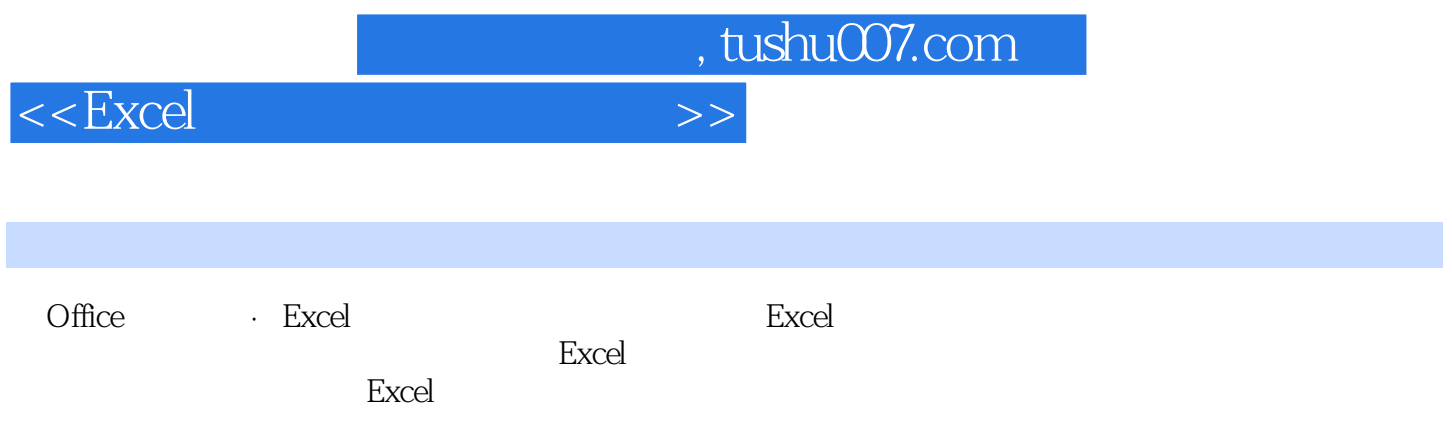

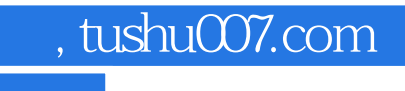

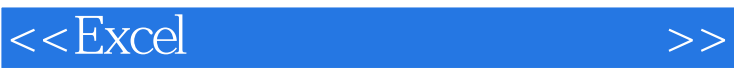

本站所提供下载的PDF图书仅提供预览和简介,请支持正版图书。

更多资源请访问:http://www.tushu007.com